https://www.100test.com/kao\_ti2020/142/2021\_2022\_Cisco\_E8\_B7  $_AF_E7_94_c101_142388$ htm CISCO $\qquad \qquad \text{access-list}$ 

IOS12.0

始,CISCO路由器新增加了一种基于时间的访问列表。通过

time-range absolute periodic IOS time-range time-range-name absolute [start time date] [end time date] periodic days-of-the week hh:mm to [days-of-the week] hh:mm time-range time-range-name absolute

 $\tt start \t end$ 24 hh:mm

:分钟)表示,日期要按照日/月/年来表示。可以看到,他

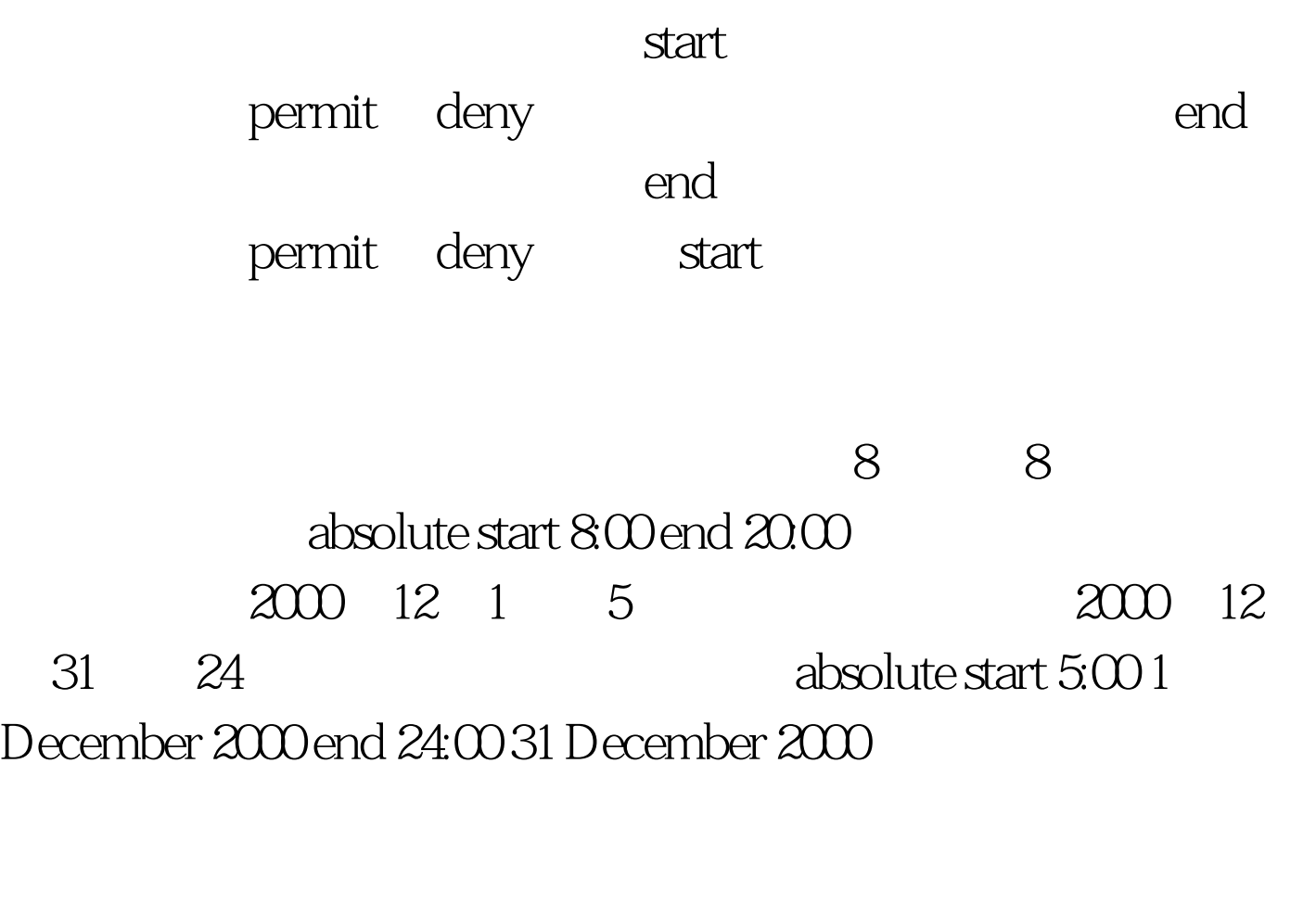

periodic absolute

periodic periodic Monday Tuesday Wednesday Thursday Friday Saturday Sunday daily weekday weekend(100Test) www.100test.com